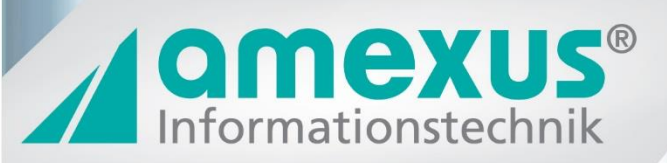

# amxDMS Outlook Sage DMS in Outlook nutzen

### amxDMS Outlook – mit d.3one Die einfache Erweiterung des Sage DMS

# amxDMS - Sage 100 Outlook

Die Lösung, um Sage DMS einfach in Outlook zu integrieren.

Das amxDMS Sage-Outlook ermöglicht es, direkt aus Ihrem Outlook das Sage DMS Archiv zu nutzen.

Die Recherche nach abgelegten Dokumenten kann direkt in Outlook erfolgen. Ein Anmelden an die Office Line entfällt. Dokumente könnend dann direkt auch per Outlook gesendet, Workflows bearbeitet und Aufgaben aus dem DMS übernommen werden.

Die e-Mails können auch aus Outlook in das DMS abgelegt werden und sind auch in der Office Line verfügbar.

Die optionale amxDMS 100-Outlook Integration vereinfacht die Ablagefunktion durch integrierten Zugriff auf die Office Line Datenbank. Als Lizenzen sind je Benutzer ein externer d3 Client und das d3.One und eine Third Party Lizenz von Sage erforderlich.

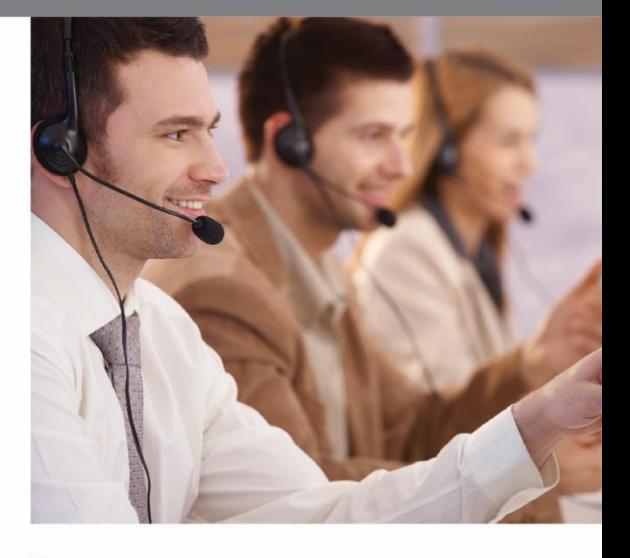

#### Preise: je Outlook User/Postfach

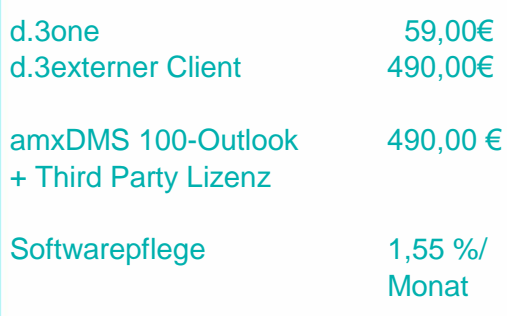

Preise Ab Ahaus zzgl. MwSt.

d.velop

amexus Informationstechnik GmbH & Co. KG Von-Braun-Str. 34 · 48683 Ahaus Tel.: 02561/9303-0 · info@amexus.com

**Microsoft Partner** Gold Collaboration and Content<br>Gold Midmarket Solution Provider

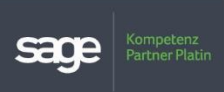

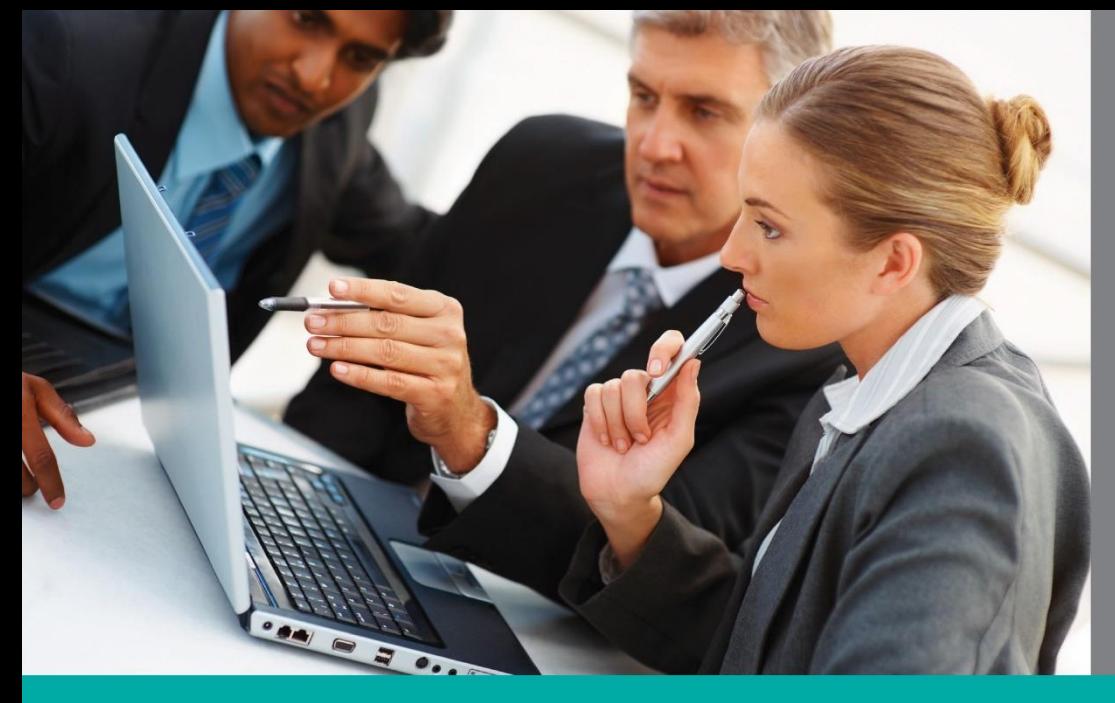

#### Ihre Vorteile:

- Schnelle und einfache Umsetzung
- Ablage von Mails im DMS
- minimaler Schulungsaufwand
- Zentrale beleg- oder adressenbezogene Mailablage

Voraussetzungen

• Sage DMS Pro

• MS Outlook

Exchange Server

per drag & drop ins DMS

## amxDMS Sage 100 - Outlook

# **Carolege tot on Buy** M sage Office Line amexus Informationstechnik **OMEXUS**<br>Informationstechnik GmbH & Co. KG Von-Braun-Str. 34 · 48683 Ahaus

d.velop

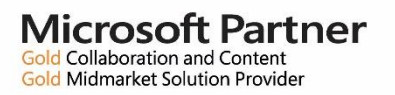

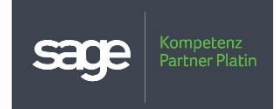

Tel.: 02561/9303-0 · info@amexus.com